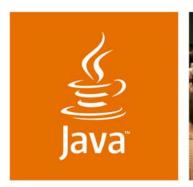

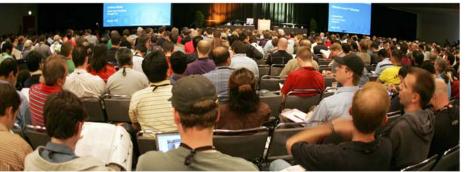

JavaOne

## Minimalist Testing Techniques for Enterprise Java Technologybased Applications

**Chris Richardson** Author of POJOs in Action Chris Richardson Consulting, Inc.

www.chrisrichardson.net

TS-4439

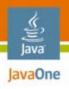

#### What You Will Learn...

Nasty things can happen to you when you don't write tests

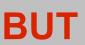

It isn't too difficult to write a few fast running tests

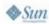

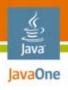

#### **About Chris**

- Grew up in England
- Live in Oakland, CA
- 21 years of software development experience
  - OO development since 1986
  - Java<sup>™</sup> platform since 1996
  - Java Platform, Enterprise Edition (Java EE) since 1999
- Author of POJOs in Action
- Speaker at the JavaOne<sup>SM</sup> conference, JavaPolis, NFJS, SD West, JUGs...
- Chair of the eBIG Java SIG in Oakland (www.ebig.org)
- Run a consulting and training company that helps organizations build better software faster

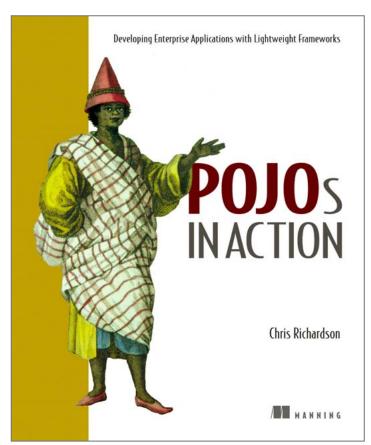

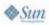

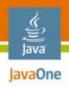

#### **Agenda**

#### **When Developers Write Tests**

Fast Feedback Is Essential
Business Tier Tests
Persistence Tier Tests
Web Tier Tests
Getting Started

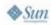

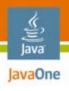

## The State of Developer Testing

 (Almost) Everybody agrees that automated tests are good idea

#### **BUT TYPICALLY**

- Developers don't write tests
- QA does (manual) testing

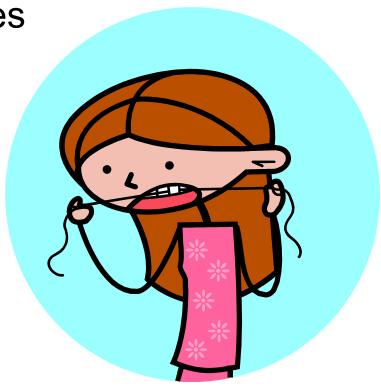

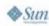

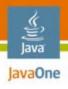

## Obstacles to Developer Testing

- Cultural obstacles to testing
  - Perceived as extra work that is QA's responsibility
  - Unnecessary—"My code always works"
  - Not always rewarded—paradox of excellence?
  - Something new to learn
- Technical obstacles to testing
  - Spaghetti code
  - Some frameworks make testing difficult
  - Framework developers must consider testability

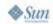

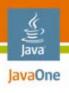

#### **Edit and Pray Development**

- You can perhaps live with few tests at the start of a project
- But very quickly you need to change existing code, and development slows down
  - No tests—make changes very carefully
  - Lots of manual testing
- More bugs → Long nights, stress…
- Your application decays
  - No one has confidence or time to refactor code
  - Even slower progress
  - Eventually you need to throw it away and start over

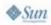

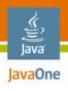

#### **But if You Write Tests...**

- Fewer bugs that impact customers and development
- Write new code more easily
  - Automates what we are doing already—right!?
  - Run fast unit tests instead of slower web application
  - Use TDD to incrementally solve a problem
- Tests are a safety net
  - Confidently change existing code
  - Easier to refactor code to prevent decay
  - The application has longer, healthier life

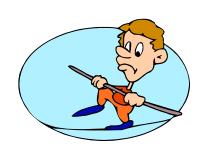

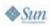

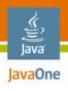

## **POJOs Make Testing Easier**

- A Plain Old Java Object
  - Does not implement any special interfaces
  - Does not call infrastructure APIs
  - Decouples business logic from infrastructure
- Dependency injection wires components together
  - Simplifies code
  - Promotes loose coupling between components
  - Makes it easy to pass in mocks for testing
- Aspects handle cross-cutting concerns
  - Simplifies code that implements business logic
  - Decouples it from infrastructure

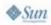

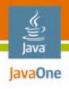

#### **Agenda**

When Developers Write Tests

Fast Feedback Is Essential

Business Tier Tests

Persistence Tier Tests

Web Tier Tests

Getting Started

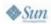

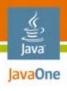

#### Fast Feedback Is Essential

- You change a complex interest calculation
- When do you want to find out whether it works?
  - 15 minutes later after run web tests?
  - 10 seconds later after running a hundred unit tests?
- Write unit tests at every level
  - Fast running
  - Easy to relate test failure with cause

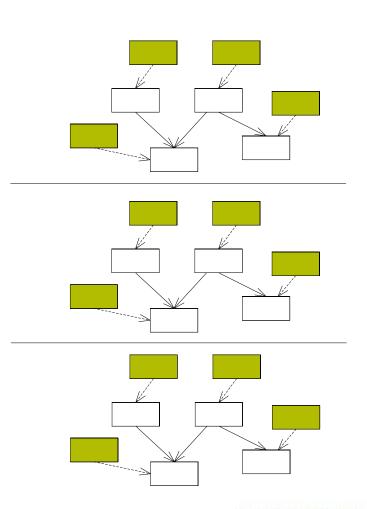

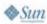

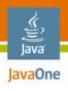

#### Fast Builds Are Also Essential

- If you are good at writing tests → lots of tests
- Unit tests run very quickly but lots of functional tests can take a long time to run
- Building and testing an application can be slow
  - On some past projects it took 30–50 minutes
  - Yet this had to be done prior to check-in
- Consequences
  - Check-in was a big deal → rarely done
  - Developers didn't run tests → broken builds

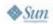

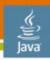

#### JavaOne

# One Reason for Slow Tests = Going Outside of the Virtual Machine for the Java Platform (JVM<sup>™</sup> Interface)

- Tests that cross JVM interface boundaries are generally slow
- Databases are slow
  - Testing at every layer → hit the database over and over again
- Web tests tend to be slow
  - JavaServer Pages<sup>™</sup> (JSP<sup>™</sup>) technology compilation time
  - Networking

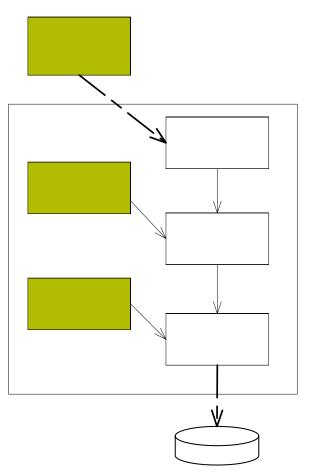

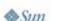

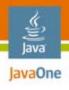

# **Minimizing Test Times**

- Solutions
  - Write lots of fast running tests, i.e., unit tests
  - Run different tests at different times
- Developers should run mainly fast tests
  - During development run mostly unit tests
  - Before check-in run some functional tests
- Continuous integration server
  - Runs slower but more thorough tests
  - But getting fast feedback is also important
  - Consider multiple levels of CI server testing
  - Use a parallelized build server

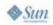

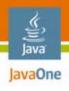

## **Avoid the Boiled Frog Problem**

- More development → more tests → longer test times
- Suddenly, the tests take too long
- But you don't know how to fix it
- Be vigilant! Invest in reducing the build time when necessary

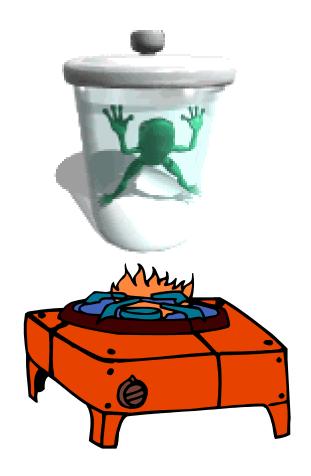

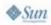

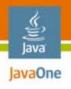

#### **Agenda**

When Developers Write Tests Fast Feedback Is Essential

#### **Business Tier Tests**

Persistence Tier Tests
Web Tier Tests
Getting Started

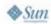

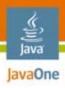

#### The Example Business Logic

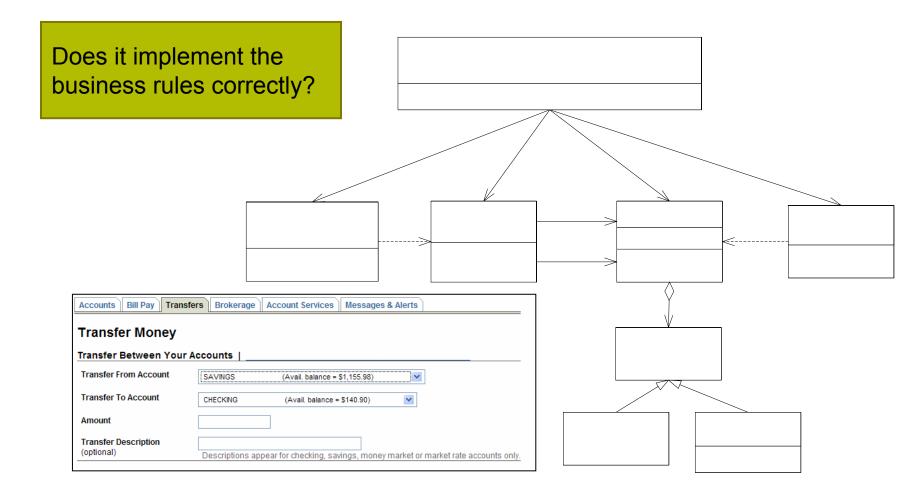

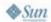

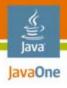

# **Testing a POJO Domain Object**

```
public class Account {
private String accountId;
private double balance;
private OverdraftPolicy
        overdraftPolicy;
public double getBalance() {
  return balance:
}
public void debit(double amount)
{ ... }
public void credit(double
       amount) { ... }
```

Relatively easy to write tests that run blindingly fast

```
public class AccountTests
           extends TestCase {
private Account account;
public void setUp() {
  account = AccountMother
              .makeAccount(10.0);
}
public void test normal() {
  assertMoneyEquals(10.0,
               account.getBalance());
  account.debit(5);
  assertMoneyEquals(5.0,
               account.getBalance());
  account.credit(10);
  assertMoneyEquals (15.0,
               account.getBalance());
```

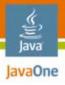

#### **But How to Test a Service?**

```
public class MoneyTransferServiceImpl implements MoneyTransferService {
 private final AccountRepository accountRepository;
 private final BankingTransactionRepository bankingTransactionRepository;
 public MoneyTransferServiceImpl(AccountRepository accountRepository,
      BankingTransactionRepository bankingTransactionRepository) {
    this.accountRepository = accountRepository;
    this.bankingTransactionRepository = bankingTransactionRepository;
 public BankingTransaction transfer(String fromAccountId,
      String toAccountId, double amount) throws MoneyTransferException {
   Account fromAccount = accountRepository.findAccount(fromAccountId);
   Account toAccount = accountRepository.findAccount(toAccountId);
    fromAccount.debit(amount);
    toAccount.credit(amount);
    TransferTransaction txn = new TransferTransaction(fromAccount,
        toAccount, amount, new Date());
   bankingTransactionRepository.addTransaction(txn);
    return txn;
                                                          Database access
```

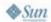

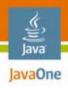

# The Slow Way: Write Integration Tests

- Each test
  - Initializes the database
  - Calls the service
  - Verifies state of database
- But lots of database accesses → slow test
- Require lots of setup
  - Setting up the database
  - Initializing the database
  - •
- Integration tests are valuable but...

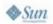

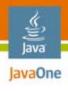

# **Faster Testing With Mock Objects**

- A mock object simulates the real object
  - Returns values or throws exceptions
  - Verifies that the expected methods are called
- Using mocks
  - Simplifies tests
  - Speeds up tests
  - Enables an object to be tested in isolation
  - Enables top-down development

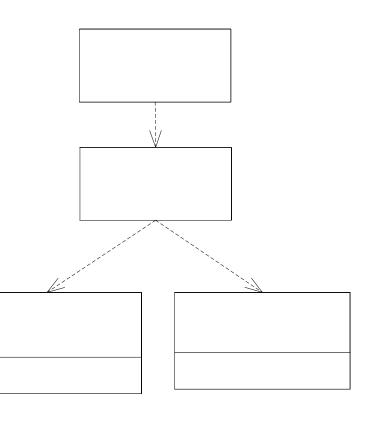

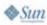

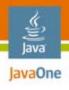

## **Creating Mocks**

- Write your own mocks
  - Simple for interfaces but it becomes tedious
  - How to mock concrete classes?
- Use a mock object framework
  - jMOCK, EasyMock
- Create and configure mock object
  - Specify expected method and arguments
  - Define method behavior: return value or throw exception

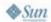

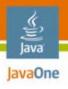

## **Mock Objects Example: Part 1**

```
public class MoneyTransferServiceTests extends TestCase {
protected void setUp() throws Exception {
    super.setUp();
    accountRepository = createMock(AccountRepository.class);
    bankingTransactionRepository =
         createMock (BankingTransactionRepository.class);
    service = new MoneyTransferServiceImpl(accountRepository,
        bankingTransactionRepository);
                                                       Create
    fromAccount = AccountMother.makeAccount(100);
                                                       service
    toAccount = AccountMother.makeAccount(200);
                                                       with mocks
    fromAccountId = fromAccount.getAccountId();
    toAccountId = toAccount.getAccountId();
```

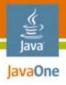

## **Mock Objects Example: Part 2**

```
public class MoneyTransferServiceTests extends TestCase {
 public void testTransfer normal() {
    expect(accountRepository.findAccount(fromAccountId)).andReturn(fromAccount);
    expect(accountRepository.findAccount(toAccountId)).andReturn(toAccount);
    bankingTransactionRepository.addTransaction(isA(BankingTransaction.class));
    replay(accountRepository, bankingTransactionRepository);
    BankingTransaction result = service.transfer(fromAccountId, toAccountId, 50);
    assertNotNull(result);
    assertMoneyEquals(50.0, fromAccount.getBalance());
    assertMoneyEquals(250.0, toAccount.getBalance());
    verify(accountRepository, bankingTransactionRepository);
```

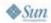

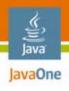

#### **Downsides of Mocks**

- Testing the collaboration of objects = white box testing
- Tests can be brittle
  - Change design without changing what it does → failing tests
  - Discourages developers from writing tests
- Fortunately, many collaborations are stable
  - e.g., between services and repositories
- Mock selectively!

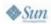

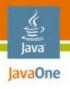

#### **Agenda**

When Developers Write Tests
Fast Feedback Is Essential
Business Tier Tests
Persistence Tier Tests
Web Tier Tests
Getting Started

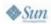

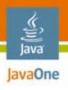

## **Persistence Tier Components**

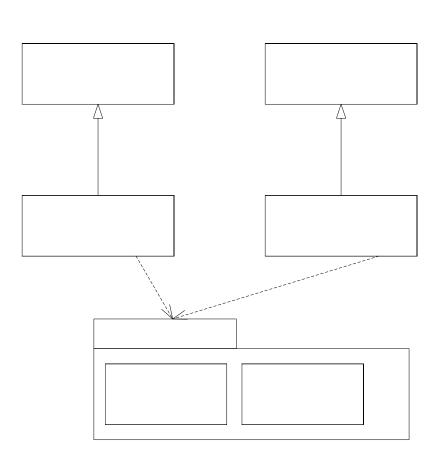

Can my application create, find, update and delete persistent objects?

Does the data end up in the correct table/column?

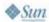

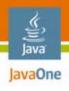

# The Slow Way to Test

- Write lots of tests that bang against the database
  - Initialize the database
  - Load an object
  - Save an object
  - Verify the state of the database
- Drawbacks
  - Lots of database access → slow
  - Need to initialize the database → difficult to write
- We still need some tests like this but we can do better...

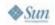

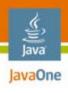

# Avoid the DB #1: Mock the ORM Framework

- Problem
  - Bugs in the logic of the DAOs
  - Testing against the database is slow
- Solution
  - Mock the ORM framework APIs

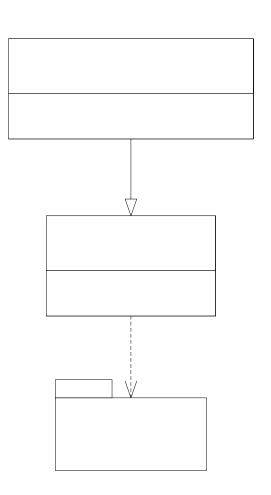

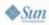

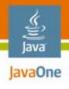

# Avoid the DB #2: Test the O/R Mapping

- Problem
  - Incorrectly defined mapping,
  - e.g., forgetting to map a field is a common bug
  - But tests that save objects and check the contents of the DB are slow to execute and tedious to write
- Solution
  - Read XML O/RM and make assertions about it
  - ORMUnit framework makes this easy to do

```
class BankingMappingTests extends HibernateMappingTests {
  public void testAccount() {
    assertClassMapping(Account.class, "BANK_ACCOUNT");
    assertAllFieldsMapped();
  }
...
```

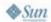

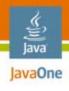

## Faster Tests #1: Use an In-Memory DB

- For example: HSQLDB
- Typically much faster than a traditional DB
  - Committing transactions
  - Recreating the schema
- No install—it's just a Java Archive (JAR) file
- O/RM = DB portability → makes this easy
- Issues
  - Difficult to do if using hand-coded SQL
  - Some incompatibilities: e.g., time precision

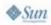

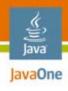

#### Faster Tests #2: Rollback Transactions

- Execute entire test in a transaction, which is rolled back
- Tests run faster
- Leaves the database unchanged
- Issues to consider
  - Single transaction → Single Session/EntityManager → potentially very different behavior
  - Commit-time constraints not checked
  - Code in a different JVM interface can't see the changes

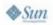

# DEMO

Walkthrough Persistence Tests Code

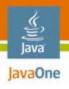

#### **Agenda**

When Developers Write Tests
Fast Feedback Is Essential
Business Tier Tests
Persistence Tier Tests
Web Tier Tests
Getting Started

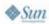

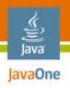

# Web Tier Design

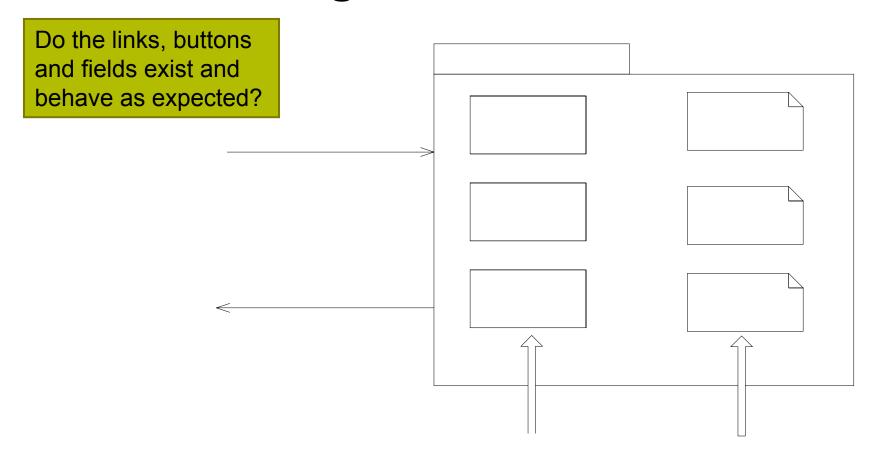

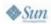

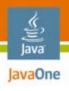

#### **Unit Test Web Components**

- Simulate HTTP request
  - Request parameters
  - Cookies
  - Session state
  - •
- Use mocks for services
- Verify
  - Service invocation
  - View selection
  - Data passed to view

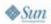

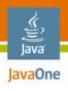

#### **Web Application Testing**

- Simulate a user clicking and typing in a browser
- Superficial tests
  - Test happy paths
  - Easy way to test basic functionality
- More thorough tests
  - Test lots of different scenarios
  - Lots of work

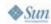

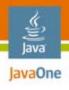

#### Web Testing With Selenium

- Selenium
  - Open source web application testing tool
  - Tests run in a real browser (IE/Firefox/...)
- Three components
  - Core = JavaScript<sup>™</sup> technology library that runs in the browser
  - IDE = Firefox plug-in for recording and executing tests
  - Remote Control (RC) = framework for writing automated tests in Java/.NET/Ruby/...

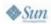

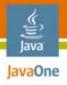

#### Selenium RC—Code Example

```
public WebTest extends ... {
  public void setUp() throws Exception {
    selServer = new SeleniumServer();
    selServer.start();
    selenium = new DefaultSelenium("localhost", selServer.getPort(),
                                    "*iexplore",
                                    "http://localhost:8080");
    selenium.start();
  public void testCreateProject(Selenium selenium) {
    selenium.open("/ptrack/acegilogin.jsp");
    selenium.type("j username", "proj mgr");
    selenium.type("j password", "faces");
    selenium.click("Login");
```

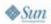

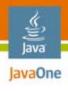

# Starting and Stopping the Web Container

- Testing with an embedded web container
  - e.g., Jetty
  - Avoids having to build a WAR
  - Typically starts up faster
- Testing with a web container in a separate JVM interface
  - Typically slower
  - Requires a WAR to be built
- Use the Cargo open-source framework
  - Installs/starts/stops web containers
  - Deploys/un-deploys web applications
  - Java API, Maven Plug-in, Ant tasks, IDE plug-ins

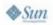

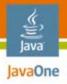

### Cargo Example

```
public WebTest extends ... {
  public void setUp() throws Exception {
     ZipURLInstaller installer = new ZipURLInstaller(
        new URL("http://apache.tradebit.com/.../jakarta-tomcat-5.0.28.zip"),
        new File(tempDir, "tomcat-install"));
    installer.install();
    Tomcat5xStandaloneLocalConfiguration config = new
                   Tomcat5xStandaloneLocalConfiguration(
                                   new File(tempDir, "tomcat-deploy"));
    config.setProperty(ServletPropertySet.PORT, "8080"));
    WAR war = new WAR(locateWAR("webapp/target/ptrack.war"));
    config.addDeployable(war);
    container = new Tomcat5xInstalledLocalContainer(config);
    File home = installer.getHome();
    container.setHome(home);
    container.start();
```

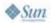

## DEMO

Review and Run Selenium/Cargo Test Code

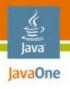

### **Speeding Up Web Tests**

- Web tests can be slow
  - Lots of inter-process communication
  - Database access
  - JSP technology page compilation
- Minimize start and stops of browser and web application
  - JUnit Decorator that starts browser/server once for a set of tests
  - TestNG @BeforeClass
- Don't run all the web tests on developer's desktop, e.g.,
  - Only run embedded web container tests
  - Only run a subset of the tests

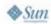

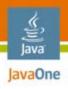

#### **Agenda**

When Developers Write Tests
Fast Feedback Is Essential
Business Tier Tests
Persistence Tier Tests
Web Tier Tests
Getting Started

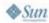

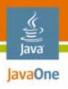

#### **Getting Started Incrementally**

- Existing application = lots of code
- Impractical to stop and create tests for everything
- Need an incremental strategy

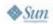

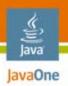

## Install Continuous Integration Server (If You Haven't Already)

e.g., CruiseControl

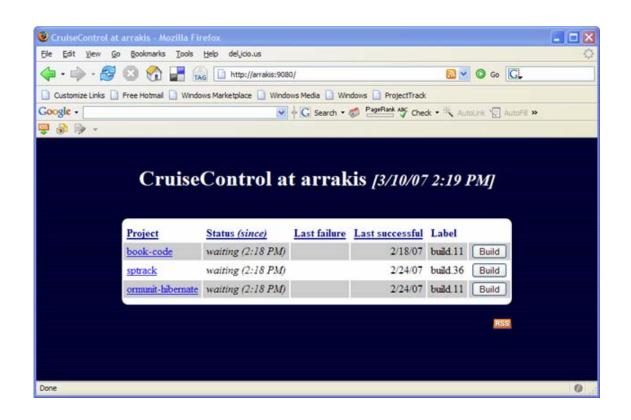

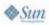

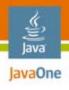

#### **Create Some Web UI Tests**

- Use Selenium IDE to create basic tests
  - Push buttons
  - Click links
  - •
- Run
  - Before check-in
  - With CruiseControl

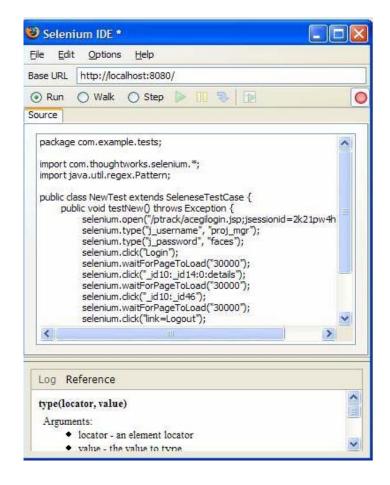

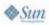

# DEMO

Recording a Web Test With Selenium IDE

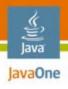

#### Write More Tests When...

- Fixing a bug
  - Write a functional web UI test
  - Write a low-level unit test
- Working on a component
  - Write characterization tests for existing behavior
  - Write some tests for the new behavior
  - Make the tests pass

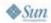

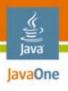

## If Your Code = Big Ball of Mud

- This won't stop you writing functional tests
- But it's difficult to write unit tests

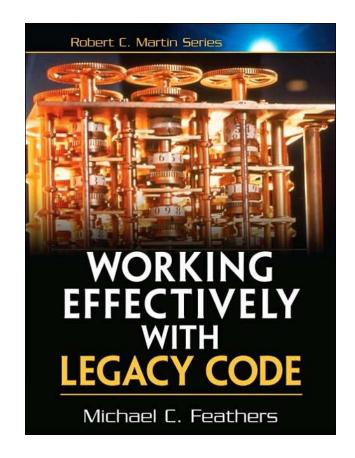

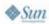

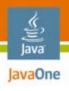

#### **Summary**

- Bad things can happen without tests
  - Development slows down
  - The application decays
  - It can be a downward spiral
- Writing some basic tests isn't that difficult
  - Write tests for the POJO business logic
  - Test the OR/M mapping metadata
  - Use Selenium for web testing
  - Incrementally write tests for existing code
  - Just do it!

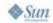

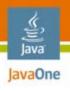

#### For More Information

- Send e-mail
  - chris@chrisrichardson.net
- ORMUnit website
  - http://code.google.com/p/ormunit/
- ProjectTrack Sample Code
  - http://code.google.com/p/projecttrack/
- My website for other resources
  - www.chrisrichardson.net
- Other sessions
  - TS-7082—Building JavaServer Faces Applications with Spring and Hibernate
  - BOF-7846—The Long-Tail Treasure Trove
  - BOF-6825—Testing Web 2.0 Features, Using Real-World Applications
  - TS-4588—Advanced Enterprise Debugging Techniques

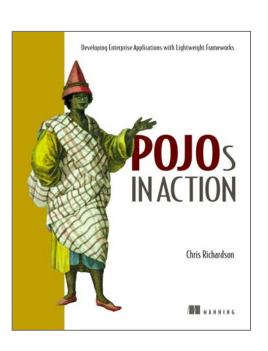

Q&A

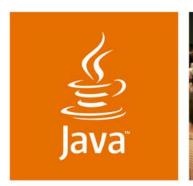

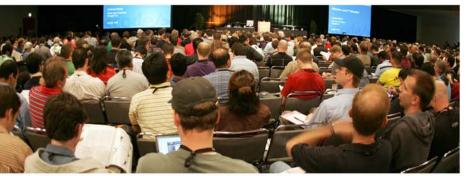

JavaOne

# Minimalist Testing Techniques for Enterprise Java Technology-based Applications

Chris Richardson
Author of POJOs in Action
Chris Richardson Consulting, Inc.

www.chrisrichardson.net

TS-4439